## ФЕДЕРАЛЬНОЕ ГОСУДАРСТВЕННОЕ УНИТАРНОЕ ПРЕДПРИЯТИЕ УРАЛЬСКИЙ НАУЧНО-ИССЛЕДОВАТЕЛЬСКИЙ ИНСТИТУТ МЕТРОЛОГИИ (ФГУП «УНИИМ»)

**УТВЕРЖДАЮ** Директор ФГУПА УНИИМ» С.В. Медведевских 2014 г.

# ГОСУДАРСТВЕННАЯ СИСТЕМА ОБЕСПЕЧЕНИЯ ЕДИНСТВА **ИЗМЕРЕНИЙ**

## Приборы для измерения коэффициента

## газопроницаемости Дарсиметр

# МЕТОДИКА ПОВЕРКИ MII 84-251-2014

Екатеринбург

2014

#### **ПРЕДИСЛОВИЕ**

- **1. РАЗРАБОТАНА ФГУП «Уральский научно-исследовательский институт метрологии» (ФГУП «УНИИМ»)**
- **2. ИСПОЛНИТЕЛЬ к.х.н., зав. лаб. 251 Собина Е.П.**
- **3. УТВЕРЖДЕНА зам. директора ФГУП «УНИИМ» в 2014 г.**

## СОДЕРЖАНИЕ

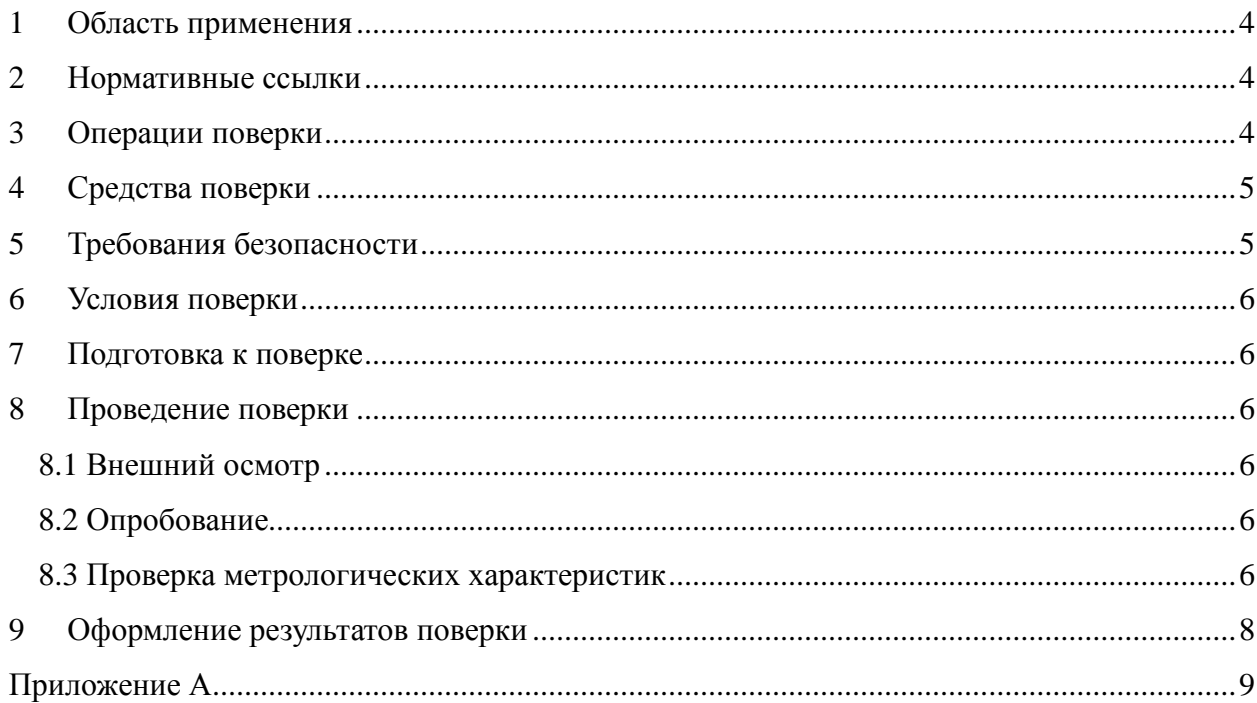

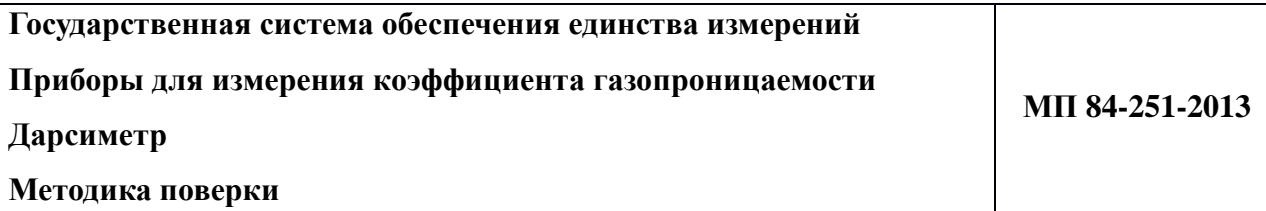

#### **1 Область применения**

Настоящая методика поверки распространяется на приборы для измерения коэффициента газопроницаемости Дарсиметр (далее - приборы) и устанавливает методы и средства первичной и периодической поверок.

Поверка прибора должна производиться в соответствии с требованиями настоящей методики.

Интервал между поверками –1 год

#### **2 Нормативные ссылки**

В настоящей методике поверки использованы ссылки на следующие нормативные документы:

ГОСТ 12.2.007.0-75 «Система стандартов безопасности труда. Изделия электротехнические. Общие требования безопасности»;

ПР 50.2.006–94 «Государственная система обеспечения единства измерений. Порядок проведения поверки средств измерений»;

ПОТ РМ-016-2001 РД 153-34.0-03.150-00 «Межотраслевые правила по охране труда (Правила безопасности) при эксплуатации электроустановок».

#### **3 Операции поверки**

3.1 При поверке должны быть выполнены операции, указанные в таблице 1.

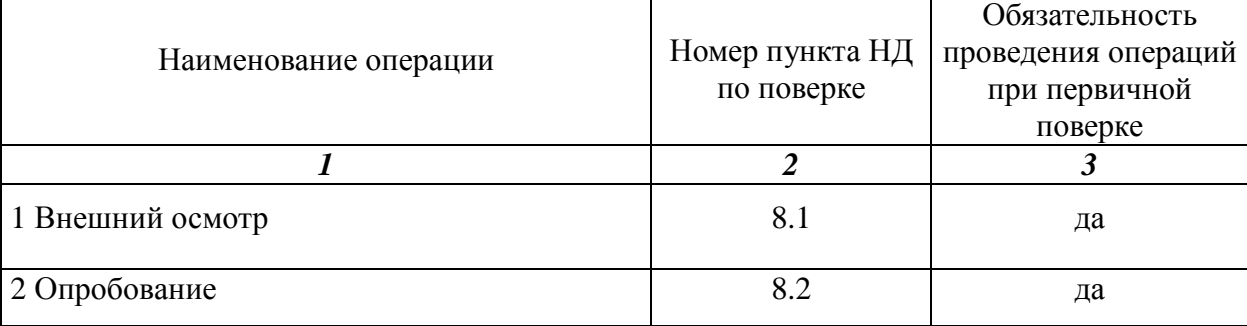

Таблица 1 **-** Операции поверки

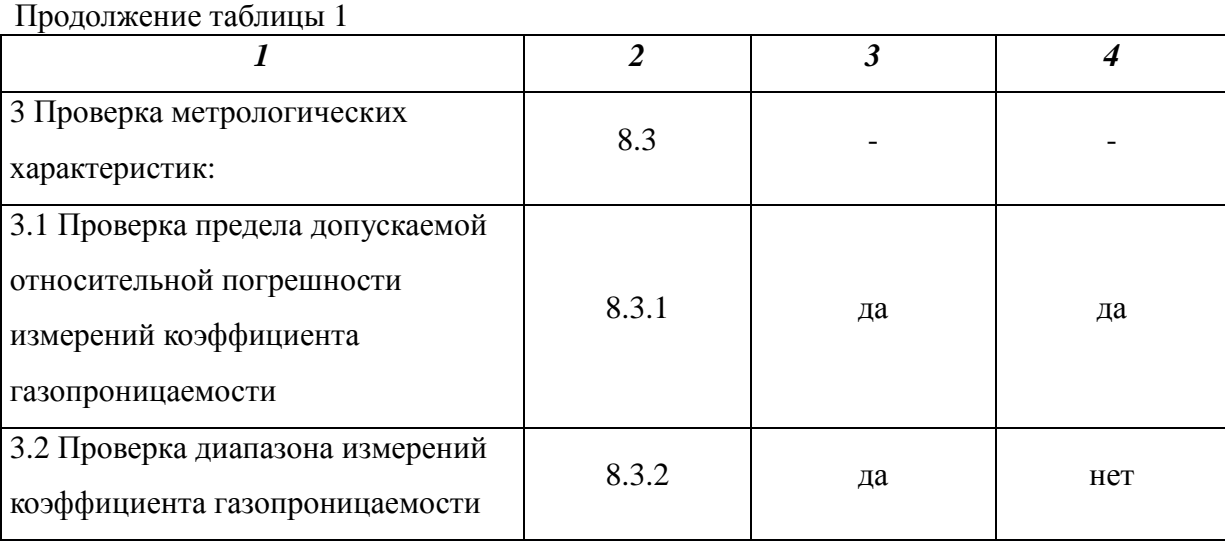

3.2 В случае невыполнения требований хотя бы к одной из операций, проводится настройка и градуировка приборов в соответствии с руководством по эксплуатации (далее – РЭ). В дальнейшем все операции повторяются вновь, в случае повторного невыполнения требований хотя бы к одной из операций поверка прекращается, прибор бракуется.

#### **4 Средства поверки**

4.1 При поверке прибора необходимо применять следующие средства измерения оборудование и материалы:

- стандартный образец открытой пористости и проницаемости горных пород ГСО 8956-2008 со следующими метрологическими характеристиками:

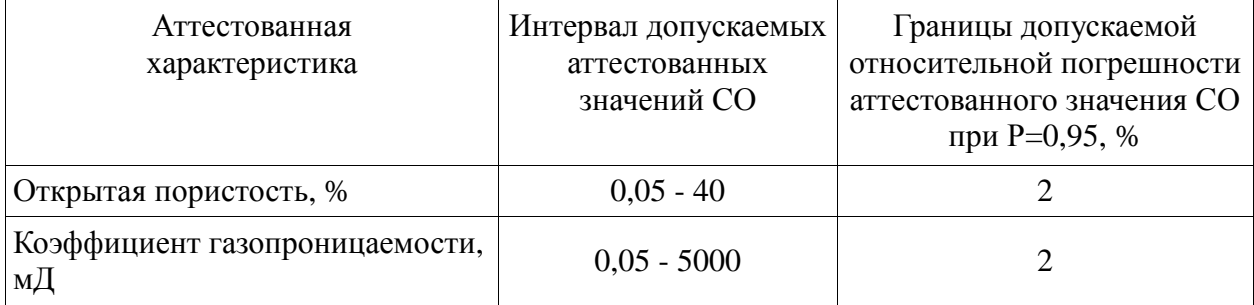

4.2 Допускается применять другие средства поверки, обеспечивающие определение метрологических характеристик с требуемой точностью.

#### **5 Требования безопасности**

При проведении поверки должны быть соблюдены «Правила эксплуатации электроустановок потребителем», «Правила технической безопасности при эксплуатации электроустановок потребителем», требования ГОСТ 12.2.007.0, а также требования руководства по эксплуатации прибора газопроницаемости Дарсиметр.

#### **6 Условия поверки**

При проведении поверки должны быть соблюдены следующие условия:

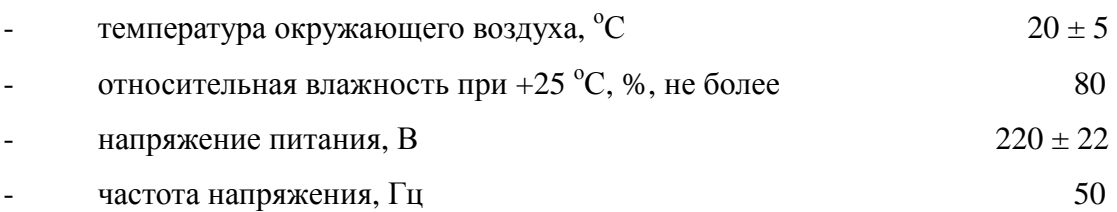

#### **7 Подготовка к поверке**

Прибор подготовить к работе в соответствии с руководством по эксплуатации.

#### **8 Проведение поверки**

8.1 Внешний осмотр

8.1.1. Представленный на поверку прибор должен быть полностью укомплектован в соответствии с РЭ.

8.1.2. Внешний осмотр прибора проводится в соответствии с РЭ.

8.2 Опробование

8.2.1 Проверить работоспособность органов управления и регулировки прибора в соответствии с РЭ.

8.2.2 Провести проверку идентификационных данных ПО прибора. Идентификационное наименование ПО идентифицируется при запуске ПО путем вывода на экран идентификационного наименования ПО. Идентификационное наименование ПО должно соответствовать наименованию, приведенному в таблице 2.

Таблица 2 - Идентификационные данные программного обеспечения

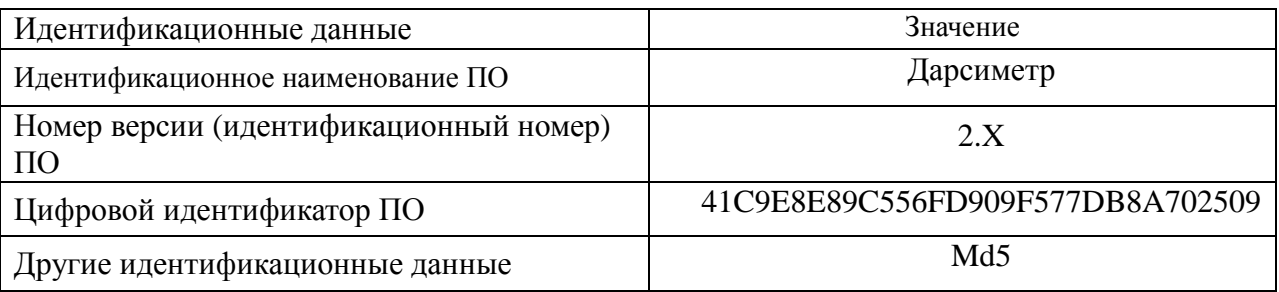

#### 8.3 Проверка метрологических характеристик

8.3.1 Проверка относительной погрешности измерений коэффициента газопроницаемости

Проверку относительной погрешности измерений коэффициента газопроницаемости провести с использованием стандартного образца утвержденного типа ГСО 8956-2008 с аттестованными значениями коэффициента газопроницаемости в различных точках, равномерно распределенных по диапазонам измерений коэффициента газопроницаемости от 0,05 до 5000 миллидарси (проверку проводят в стационарном и нестационарном режимах).

По результатам измерений рассчитывают относительную погрешность измерений коэффициента газопроницаемости:

$$
\mathbf{d} = \frac{\left|X_{ij} - A_i\right|}{A_i} \lambda 00, \tag{2}
$$

где *A<sup>i</sup>* - аттестованное значение коэффициента газопроницаемости в *i*-ом экземпляре ГСО, мД;

*Xij* - результат *j*-го измерения коэффициента газопроницаемости в *i*-ом экземпляре ГСО, мД.

Полученные значения относительных погрешностей измерений коэффициента газопроницаемости должны удовлетворять требованиям таблицы 3.

8.3.2 Проверка диапазона измерений коэффициента газопроницаемости

Проверка диапазона измерений коэффициента газопроницаемости провести одновременно с определением погрешности по 8.3.1 настоящей методики поверки.

За диапазон измерений прибора принимают диапазон измерений коэффициента газопроницаемости, приведенный в таблице 3, если полученные значения погрешностей удовлетворяют требованиям, указанным в таблице 3.

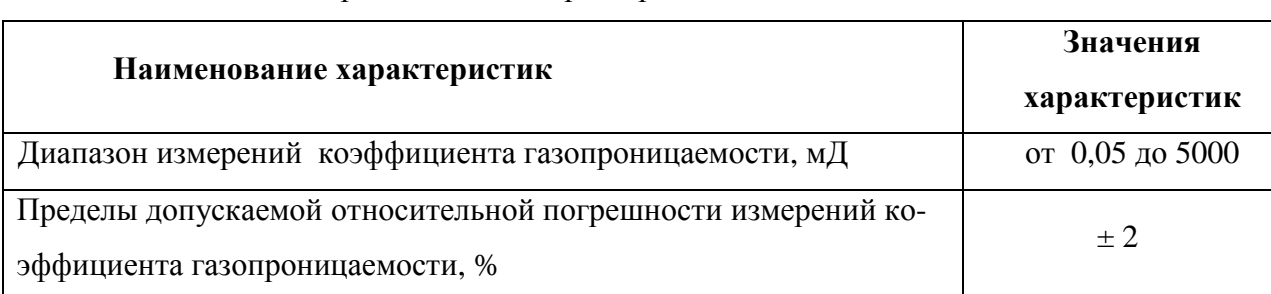

Таблица 3 – Метрологические характеристики

#### **9 Оформление результатов поверки**

9.1 Оформляют протокол проведения поверки по форме Приложения А.

9.2 Положительные результаты поверки оформляют выдачей свидетельства о поверке в соответствии с ПР 50.2.006. Знак поверки наносится на свидетельство о поверке.

9.3 При отрицательных результатах поверки прибор признают непригодным к дальнейшей эксплуатации, аннулируют свидетельство, гасят клеймо и выдают извещение о непригодности с указанием причин в соответствии с ПР 50.2.006.

**Разработчик:**

**Зав. лаб. 251 ФГУП «УНИИМ», к.х.н. Е.П. Собина**

#### **Приложение А**

### (обязательное) ФОРМА ПРОТОКОЛА ПОВЕРКИ

ПРОТОКОЛ № \_\_\_\_\_\_\_\_\_\_ ПРОВЕДЕНИЯ ПОВЕРКИ

Прибор для измерения коэффициента газопроницаемости Дарсиметр, зав № Документ на поверку: МП 84-251-2014 «ГСИ. Приборы для измерения коэффициента газопроницаемости Дарсиметр. Методика поверки».

#### **Информация об использованных средствах поверки:**

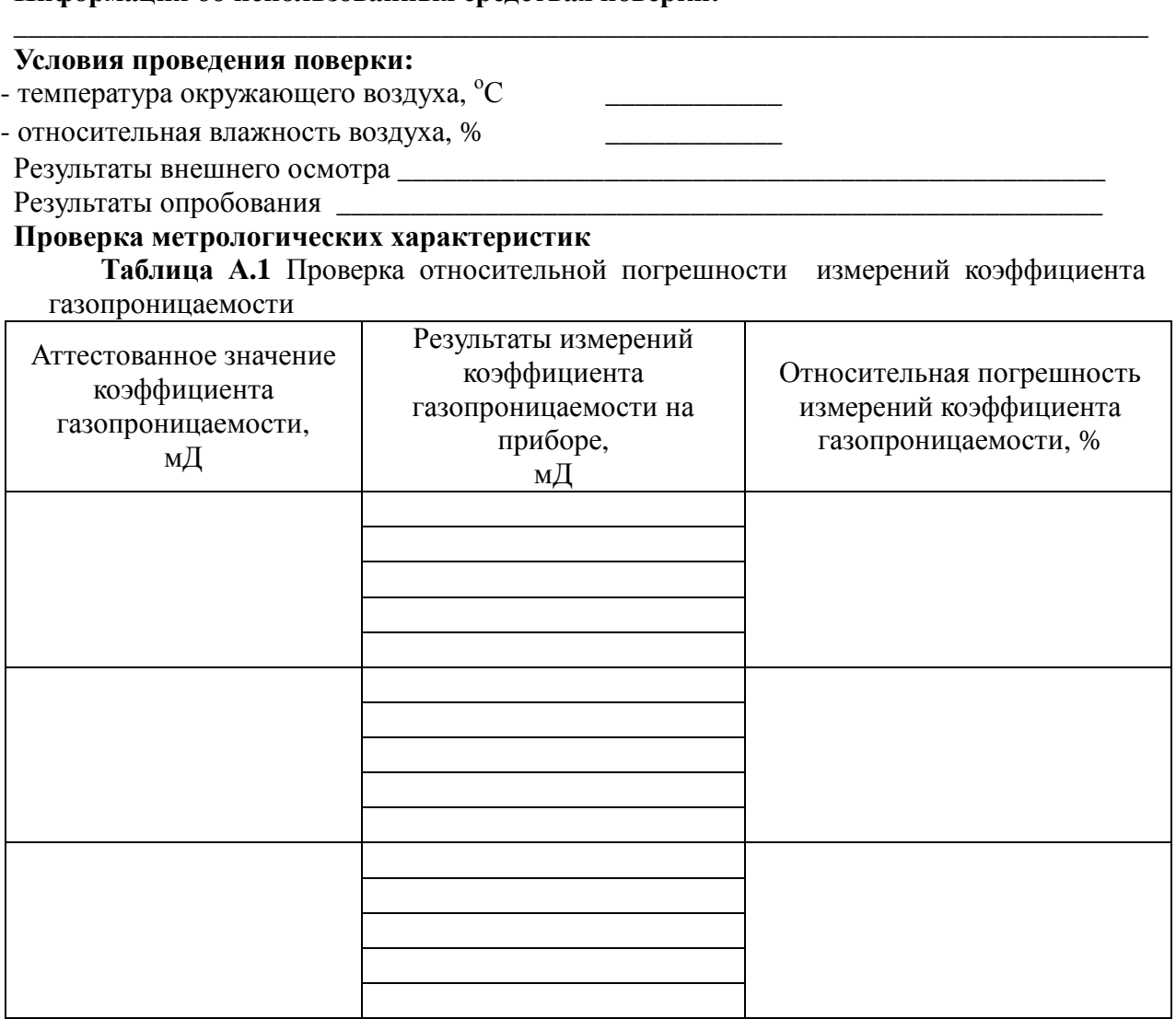

Результат проведения поверки: \_\_\_\_\_\_\_\_\_\_\_\_\_\_\_\_\_\_\_\_\_\_\_\_\_\_\_\_\_\_\_\_\_\_\_\_\_\_\_\_\_\_\_\_\_\_\_\_

Выдано свидетельство о поверке (извещение о непригодности)

от «\_\_\_» \_\_\_\_\_\_\_\_\_\_\_\_ 20\_\_\_ г, №\_\_\_\_\_\_\_\_\_\_\_\_\_\_\_\_\_

Поверитель \_\_\_\_\_\_\_\_\_\_\_\_\_\_\_\_\_\_\_\_\_\_\_\_\_\_\_\_\_\_\_\_\_\_\_\_\_\_\_\_\_\_

Подпись (Ф.И.О.)

Организация, проводившая поверку